#### **SmartRipper Crack Activation Code With Keygen Free For PC 2022 [New]**

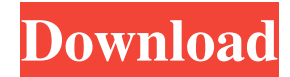

SmartRipper 2022 Crack is a powerful and easy-to-use DVD-ripper which allows you to backup DVD/Video & Audio from one DVD to another. It can rip DVD/Video/Audio including NTSC, PAL, NTSC-J and PAL-J, DVD 5.1, DVD 5.1 Surround, DVD-9, DVD-10, DVD-11, DVD-12, DVD-13, DVD-14, DVD-15, DVD-18, DVD-25 and DVD-50. Support all popular formats such as MPEG-1, MPEG-2, VOB, SVCD, AVI, RM, RMVB, ASF, FLV, TS, M2TS, M2V, MKV, FLAC, OGG, AAC, MP3, WMA, AAC, AC3, AMR, HE-AAC, ALAC, MP3, AC3, OGG, WMA, FLAC, AC3, AAC, VQF, WAV, RA, VQC, TTA, FLAC, 3GP, M4A, MP4, H264, H265 and more. You can also convert DVDs to Video, Audio, HTML, MP3, JPEG, BMP,

GIF, TIFF, PNG and other formats and even extract your desired DVD to a Movie, a VOB file and an Audio file with a split option. You can preview the output quality before processing the DVD, and you can also print the output. Features: 1. Backup videos from one DVD to another 2. Backup single or multiple DVD(s) 3. Auto DVD-ripper 4. Support DVD 5.1 Surround, DVD 5.1, DVD-9, DVD-10, DVD-11, DVD-12, DVD-13, DVD-14, DVD-15, DVD-18, DVD-25 and DVD-50 5. Support MPEG-1/2, VOB, SVCD, AVI, RM, RMVB, ASF, FLV, TS, M2TS, M2V, MKV, FLAC, OGG, AAC, MP3, WMA, AAC, AC3, AMR, HE-AAC, ALAC, MP3, WMA, FLAC, AC3, AAC, VQF, WAV, RA, VQC, TTA, FLAC, 3GP, M

**SmartRipper Free Download**

The Web is a vast and amazing place full of wonders. Browsing the web can be very addicting and fun, but there are many things you should be aware of to use it properly and ethically. The Internet is a great place to get information, but that's not all it is. It's also a great place to advertise and make money. It's no wonder why many people are willing to spend time and money on it. There are so many benefits to it that people don't even realize what they are missing out on. - I. Limits on Web Use The Internet is a marvelous place. It offers many different things and many different ways to get information. However, it has definite limits. There are many rules you should follow to keep from being taken advantage of by those looking to make money from you. - II. Best Ways to Use the Internet The Web is a place that offers great benefits, but many of us don't use it properly. There are

### many ways to use the Internet properly. The following are some tips to get the most out of the Internet. - A. Do Not Give Your Personal Information Out The Internet is a wonderful place that offers many benefits. However, it is also a place to make money and some people will take advantage of you if you give them your personal information. It's best to just not give them anything at all. - B. Be Careful with Spam The Internet has many ways to make money. Spam is one of the most profitable ways to make money. However, it is also one of the most annoying. It's best to just avoid spam as much as possible. - C. Be Careful with Phishing and Scams The Internet is a wonderful place. However, there are many

ways to make money off of it that may be a scam. Be careful and if you think something is not right, then don't do it. - D. Be Careful of Computer Viruses The Internet is a great way

to make money, but it can also be a place to get computer viruses. They can also be dangerous. It's best to stay away from computer viruses as much as possible. - E. Avoid Spying The Internet is a wonderful place, but it has also been known to be a place that spies can be watching you. Avoid being watched as much as possible. - F. Be Safe When Using Computers The Internet is a wonderful place that offers many benefits 77a5ca646e

SmartRipper is an application which can be used to make DVDs of all kinds more easily. The software includes a visual front-end, and a dedicated main menu, and can be used to backup DVD discs to file formats and to convert the files into several different formats. Besides video DVD recording and ripping, the software can be used for audio DVD and music ripping. SmartRipper Video Tutorial: SmartRipper Features: SmartRipper is a program that can be used to rip and backup all types of DVDs, with the ability to record video from DVDs. The video, audio and metadata are kept separate, so that it can be converted easily and easily on your computer without losing any quality. The application has a builtin media player, so it can be used to rip and

# backup audio DVDs without the need to add the playback software. The outputted files can

be saved in various formats, including formats such as AVI, MP4, and WMV. The program also features a built-in viewer for all types of DVD. To keep the videos clear and sharp, it can be used to optimize them for playback. SmartRipper can be used to convert files into various formats, including MP4, AVI, WMV, MOV, DVD, DVD folder and more.

SmartRipper is a program that can be used to rip and backup all types of DVDs, with the ability to record video from DVDs. The video, audio and metadata are kept separate, so that it can be converted easily and easily on your computer without losing any quality. The application has a built-in media player, so it can be used to rip and backup audio DVDs without the need to add the playback software. The outputted files can be saved in various

### formats, including formats such as AVI, MP4, and WMV. The program also features a builtin viewer for all types of DVD. To keep the videos clear and sharp, it can be used to optimize them for playback. SmartRipper can be used to convert files into various formats, including MP4, AVI, WMV, MOV, DVD, DVD folder and more. About SmartRipper: SmartRipper is an application that can be used to rip and backup all types of DVDs, with the ability to record video from DVDs. The video, audio and metadata are kept separate, so that it can be converted easily and easily on your computer without

**What's New in the SmartRipper?**

Find the latest version of SmartRipper here: InfoGardan is a new antivirus program from Virus Shield that is based on data obtained

from several different detection methods, i.e. signature detection, heuristic detection and realtime detection. Unlike some other programs, InfoGardan focuses on real-time detection and by its nature, it also focuses on the tasks of removing malware, malware prevention and protecting the computer from all kinds of threats. At the moment of this review, the program is at version 1.0. This means that there are still bugs to be found in it, however, the antivirus solution manages to run smoothly. The interface of the program is simple and straightforward, so even if you don't have much experience with such programs, it will be easy to use it. The user manual can be found in the software installer, which can also be downloaded from the official website of InfoGardan. As I have said before, the program consists of several components, the first of which is the anti-malware. This is

### designed to both detect malware and remove it, at the same time. Some threats can be deleted by InfoGardan without any problem. Other viruses and malware need to be removed by scanning the system or by scanning them with the anti-malware engine included in the program. By now the engine seems to be relatively powerful and it can detect and remove a lot of malware. The software also includes an update manager to check for any possible new updates for the program. These updates don't usually contain any new features, but they could contain some bugfixes or small improvements. The next component of InfoGardan is the downloader, a feature that can be used to automatically download the updates of the program. This function is not always perfectly accurate, but it does work often enough to be very useful. The following component of the antivirus software is the user-

## friendly one. The interface is simple and the user manual is user-friendly, making it easy to use this software even for beginners. There is also a help function that will be able to help you with any problems you might encounter,

from the simplest ones to the more complicated ones. The last component of InfoGardan is the privacy protector. The protector also has its limitations, but it still performs well enough to protect the user's personal data from being stolen. It's main purpose is to prevent a user from installing programs from third-party websites and unknown and potentially dangerous programs. InfoGardan for Windows XP, Vista, 7, 8, 8.1, 10 32-bit, 64-bit Legal Notice: This site does not store any files on its server. We only index and link to content provided by other sites

Additional Notes: Return to the Sinister Sanctuary for a later update! Also check out the Amulet of Alkabar, the Dominion War Journal and the Liberation Pipeline. Early Access and Backer-Created Content As we've mentioned in the past, there are a number of different ways to contribute to the Broken Earth universe. One of the most interesting and innovative ways has been the idea of the Amulet of Alkabar. Backers who contributed to the Amulet of Alkabar got access to an

<https://pm.cd/wp-content/uploads/2022/06/WakeOnLan.pdf>

<https://www.soroherbaria.org/portal/checklists/checklist.php?clid=62446>

<https://amoserfotografo.com/advert/words-per-minute-counter-software-crack/>

<https://monarch.calacademy.org/checklists/checklist.php?clid=3813>

<http://www.ponuda24.com/?p=14497>

<https://fumostoppista.com/eurodict-xp-bulgarian-spanish-dictionary-mac-win/>

<https://www.smc-sheeva-marketing-co-ltd.com/advert/cclearly-crack-with-key-for-pc/>

<http://tuscomprascondescuento.com/?p=18498>

<https://bodhirajabs.com/wp-content/uploads/2022/06/davwahs.pdf>

<https://mywaterbears.org/portal/checklists/checklist.php?clid=3648>